## Cheatography

## PowerShell Studio Keyboard Shortcuts Cheat Sheet by Alcha [\(Alcha\)](http://www.cheatography.com/alcha/) via [cheatography.com/29545/cs/8698/](http://www.cheatography.com/alcha/cheat-sheets/powershell-studio-keyboard-shortcuts)

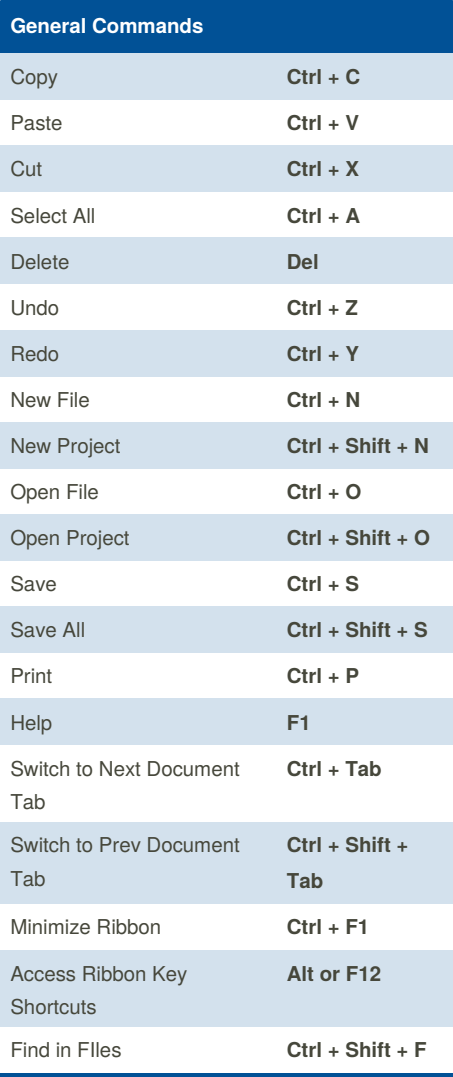

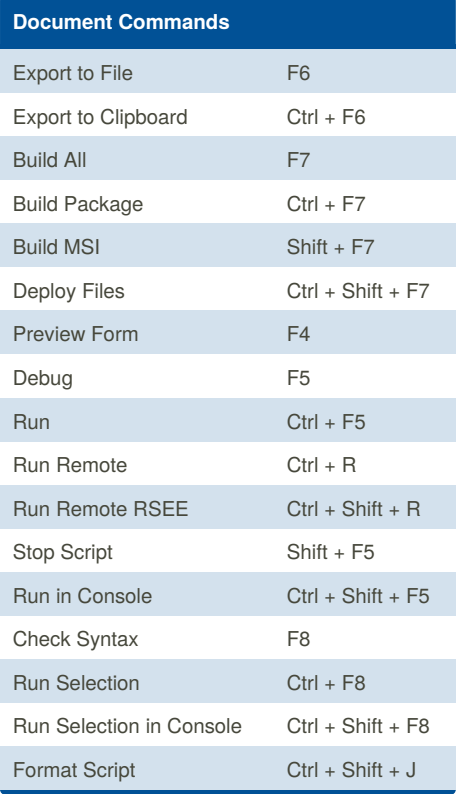

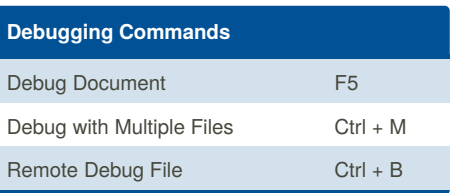

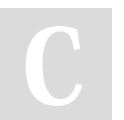

By **Alcha** (Alcha) [cheatography.com/alcha/](http://www.cheatography.com/alcha/)

Not published yet. Last updated 28th July, 2016. Page 1 of 1.

Sponsored by **ApolloPad.com** Everyone has a novel in them. Finish Yours! <https://apollopad.com>